# Package 'MAKL'

July 6, 2022

Title Multiple Approximate Kernel Learning (MAKL)

Version 1.0.1

Description R package associated with the Multiple Approximate Kernel Learning (MAKL) algorithm proposed in [<doi:10.1093/bioinformatics/btac241>](https://doi.org/10.1093/bioinformatics/btac241). The algorithm fits multiple approximate kernel learning (MAKL) models that are fast, scalable and interpretable.

License GPL  $(>= 3)$ 

Encoding UTF-8

RoxygenNote 7.1.2

Imports AUC, grplasso

Suggests rmarkdown, knitr

VignetteBuilder knitr

NeedsCompilation no

Author Ayyüce Begüm Bektaş [aut, cre] (<<https://orcid.org/0000-0002-1432-9056>>), Mehmet Gönen [aut] (<<https://orcid.org/0000-0002-2483-075X>>)

Maintainer Ayyüce Begüm Bektaş <ayyucebektas17@ku.edu.tr>

Repository CRAN

Date/Publication 2022-07-06 14:10:02 UTC

# R topics documented:

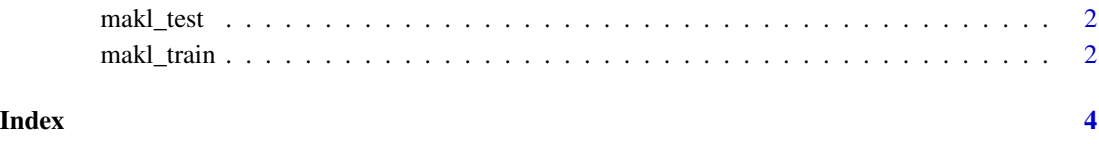

<span id="page-1-0"></span>

#### Description

Binary classification of the test data, using the MAKL model resulted from makl\_train().

#### Usage

makl\_test(X, y, makl\_model)

#### Arguments

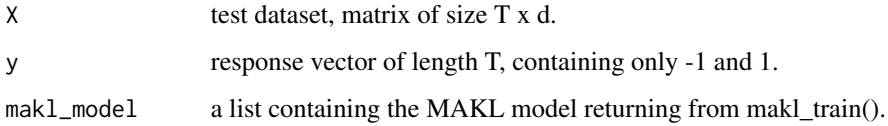

#### Value

a list containing the predictions for test instances and the area under the ROC curve (AUROC) values with corresponding number of used kernels for prediction.

makl\_train *Train a Multiple Approximate Kernel Learning (MAKL) Model*

#### Description

Train a MAKL model to be used as an input to makl\_test().

#### Usage

```
makl_train(
 X,
 y,
 D = 100.
  signa_N = 1000,
 CV = 1,lambda_set = c(0.9, 0.8, 0.7, 0.6),
  membership
)
```
# makl\_train 3

# Arguments

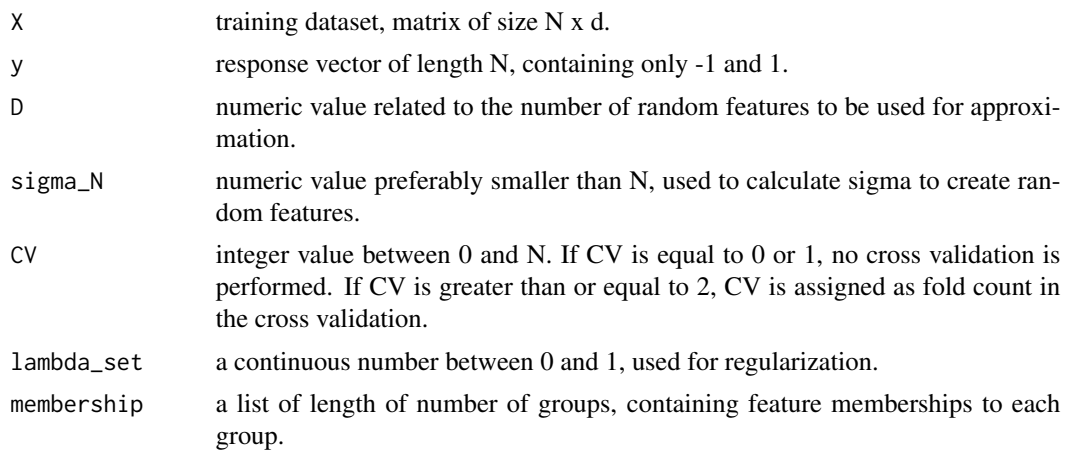

### Value

a list containing the MAKL model and related parameters to be used in makl\_test().

# <span id="page-3-0"></span>Index

makl\_test, [2](#page-1-0) makl\_train, [2](#page-1-0)